چگونه اکانت اینستاگرام خود را دوباره فعال کنم؟

اگر از استراحت خود در رسانه های اجتماعی لذت برده اید و می خواهید حساب اینستاگرام خود را دوباره فعال یا دوباره فعال کنید، می توانید به سرعت این کار را انجام دهید: فقط باید با استفاده از جزئیات ورود قدیمی خود در اینستاگرام وارد برنامه یا رایانه خود شوید. پس از آن، قفل نمایه شما به طور خودکار باز می شود - شامل همه عکس ها، لایک ها و نظرات.

اگر فوراً کار نکرد: اگر کمتر از یک روز پیش حساب اینستاگرام خود را غیرفعال کرده اید و می خواهید آن را احیا کنید، ممکن است در حال حاضر کار نکند. باید منتظر بمانید و چای بنوشید: چند ساعت دیگر ر دوباره امتحان کنید. اگر هنوز نمی توانید وارد شوید، باید با پشتیبانی اینستاگرام تماس بگیرید. ر

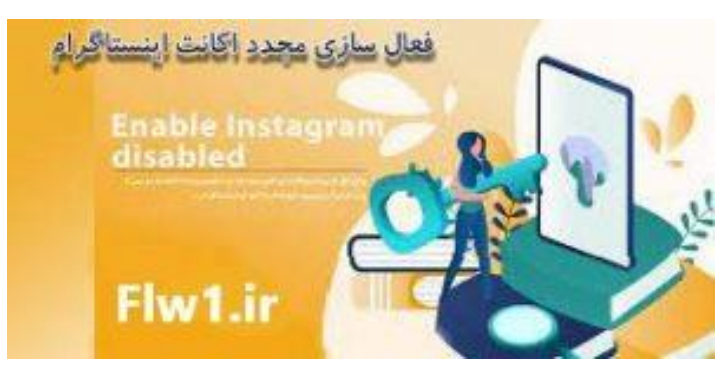

چگونه می توانم اکانت اینستاگرام خود را غیرفعال کنم؟

اگر میخواهید اکانت اینستاگرام خود را غیرفعال کنید، نمیتوانید آن را در برنامه موبایل تنظیم کنید، اما باید به صفحه اصیل اینستاگرام رایانه شخیص مراجعه کنید. دو راه برای ورود وجود دارد؛

در اینجا اولین مورد است: اگر حساب اینستاگرام خود را به فیس بوک متصل کرده اید:

به نقطه "ثبت نام با فیس بوک" می روید. سپس اطلاعات فیسبوک خود را وارد می کنید. وب سایت به طور خودکار شما را به اینستاگرام هدایت یم کند

راه دوم برای ورود به سیستم در اینجا آمده است :

همچنین می توانید با استفاده از نام کاربری و رمز عبور خود در اینستاگرام ثبت نام کنید - هر دو را هنگام ثبت نام تنظیم کرده بودید. برای لاگین کردن، به پنجره لاگین در اینستاگرام زیر در قسمت «شما حساب دارید؟ وارد شدن." در آنجا یم توانید اعتبار خود را برای ادامه وارد کنید. اگر با موفقیت وارد سیستم <sub>صریع</sub> و روستی موسیق می بازی کودکانه است: به نماد انسان نما در گوشه سمت راست بالای صفحه بازی است بالی صفحه با<br>شده اید، بقیه چیزها تقریباً بازی کودکانه است: به نماد انسان نما در گوشه سمت راست بالای صفحه بروید تا به پروفایل اینستاگرام خود برسید. پس از آن، روی برچسب "ویرایش نمایه" در سمت راست در کنار نام کاربری خود کلیک کنید .

اکنون وارد تنظیمات، به طور دقیقتر در بخش «ویرایش نمایه» میشوید. به پایین سمت راست بروید، جایی که بخش «غیرفعال کردن موقت حساب من» را خواهید دید. بعدی: چرا می روی؟ اول از همه، باید

دلیلی برای غیرفعال کردن آن بیاورید، سپس یک بار به طور خلاصه به شما می گوید که اطلاعات شما (خواندن عکس، لایک و کامنت) با وجود غیرفعال شدن ذخیره می شود و حساب شما فقط از دید سایر کاربران پنهان می شود.